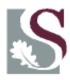

## UNIVERSITEIT.STELLENBOSCH.UNIVERSITY jou kennisvennoot.your knowledge partner

## CENTRAL COMPUTER SYSTEM REGISTRATION COST CENTER ACCESS

|           | Title, Initials, Surname:                                                                                                    |           |  |
|-----------|----------------------------------------------------------------------------------------------------|-----------|--|
|           | Department:                                                                                                    |           |  |
|           | Telephone number:                                                                                                    |           |  |
|           | UT number:                                                                                                    |           |  |
|           | Email address:                                                                                                    |           |  |
|           | User-id for Central Computer System (Leave field empty if this is a new appl.)                                                             | ication.) |  |
| 1.        | Please note that any amendments to cost center access must be in writing, approved by the Chair or person responsible for the cost center. |           |  |
| 2.        | Request for access must be directed to:<br>Financial and Management Systems, tel 021-8084616                                               |           |  |
|           | List cost centers that user must have access to:                                                                                           |           |  |
|           |                                                                                                    |           |  |
|           |                                                                                                    |           |  |
|           |                                                                                                    |           |  |
|           |                                                                                                    |           |  |
|           |                                                                                                    |           |  |
|           |                                                                                                    |           |  |
| APPROVED: |                                                                                                    |           |  |
| TI        | ΓLE:                                                                                                    |           |  |
| DATE:     |                                                                                                    |           |  |